## Regular expression renderer

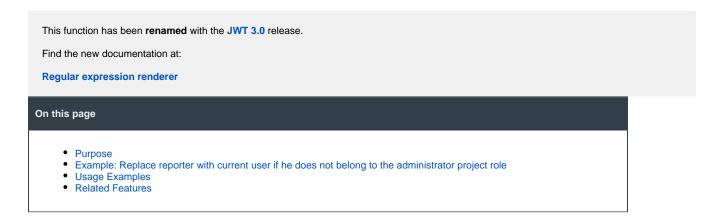

#### **Purpose**

This post-function can be used for replacing a substring in the content of another field. The replacing string is defined by the content of another field. You can implement this same behavior using more advanced features like **Copy parsed text to a field or Format field value** post-functions.

# Example: Replace reporter with current user if he does not belong to the administrator project role

If reporter doesn't belong to role **Administrators**, then replace the username of the **Reporter** in the issue **Description** with the one of the **Current User**:

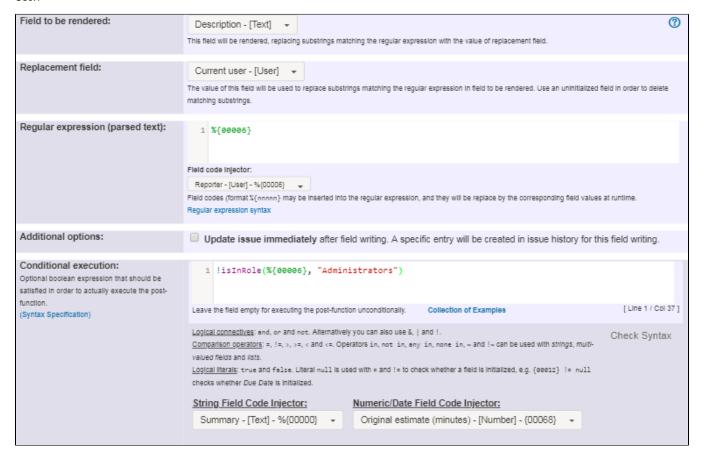

Note that:

• %{00006} is field code for Reporter

Once configured, the post-function looks like this:

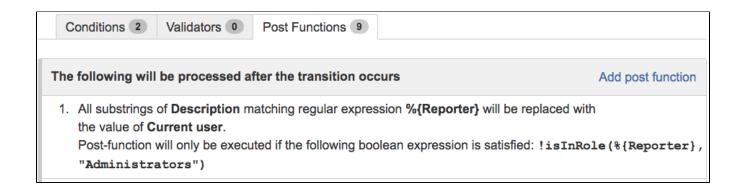

## **Usage Examples**

Page: Add watchers from a part of the issue summary: "Summary\_text - watcher1, watcher2, watcher3, ..."

### **Related Features**

- Copy parsed text to a field: with this post-function much more complex text formating operation can be implemented. To do it use advanced parsing mode.
- Parse field for extracting data
- Format field value